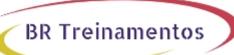

# MPLS (IMPLEMENTING CISCO MPLS) 3.0

### **Objetivo**

Upon completion of the course, students will have the knowledge and skills to: Describe the features of MPLS Describe how MPLS labels are assigned and distributed Identify the Cisco IOS tasks and command syntax necessary to implement MPLS on frame-mode Cisco IOS platforms Describe the MPLS peer-to-peer architecture and explain the routing and packet forwarding model in this architecture Identify the Cisco IOS command syntax required to successfully configure, monitor, and troubleshoot VPN operations Identify how the MPLS VPN model can be used to implement managed services and internet access Describe the various internet access implementations that are available and the benefits and drawbacks of each model Provide an overview of MPLS Traffic Engineering

### Público Alvo

Channel Partners Customers Employees

## Pré-Requisitos

Cisco Certified Network Associate (CCNA) certification or equivalent level of working knowledge and experience Completion of CCNA Basics and ICND courseware is recommended training for CCNA Equivalent knowledge and skill that can be acquired by attending Cisco's training courses Building Scalable Cisco Internetworks (BSCI) and Configuring BGP on Cisco Routers (BGP) Practical experience with deploying and operating networks based on Cisco network devices and Cisco IOS is strongly recommended The QoS course is highly recommended because QoS knowledge is assumed in several sections of the course

## Carga HorÃiria

40 horas (5 dias).

## Conteúdo ProgramÃitico

### Module 1: MPLS Concepts

Lesson 1-1: Introducing Basic MPLS Concepts

Lesson 1-2: Introducing MPLS Labels and Label Stack

Lesson 1-3: Identifying MPLS Applications

Lesson 1-4: Module Summary Lesson 1-5: Module Self-Check

### **Module 2: Label Assignment and Distribution**

Lesson 2-1: Discovering LDP Neighbors

Lesson 2-2: Introducing Typical Label Distribution in Frame-Mode MPLS

Lesson 2-3: Introducing Convergence in Frame-Mode MPLS

BR TREINAMENTOS | www.brtreinamentos.com.br | (11) 3172-0064 Matriz: Av. Fagundes Filho 191 | Conj. 104 - Vila Monte Alegre | São Paulo SP Salas de aula: Av. Paulista 2006 | 18-andar Bela Vista | São Paulo SP

# **BR Treinamentos**

| Lesson | 2-4: | Module | Summary    |
|--------|------|--------|------------|
| Lesson | 2-5: | Module | Self-Check |

### Module 3: Frame-Mode MPLS Implementation on Cisco IOS Platforms

- Lesson 3-1: Introducing CEF Switching
- Lesson 3-2: Configuring Frame-Mode MPLS on Cisco IOS Platforms
- Lesson 3-3: Monitoring Frame-Mode MPLS on Cisco IOS Platforms
- Lesson 3-4: Troubleshooting Frame-Mode MPLS on Cisco IOS Platforms
- Lesson 3-5: Module Summary
- Lesson 3-6: Module Self-Check

### Module 4: MPLS Virtual Private Network Technology

- Lesson 4-1: Introducing Virtual Private Networks
- Lesson 4-2: Introducing MPLS VPN Architecture
- Lesson 4-3: Introducing the MPLS VPN Routing Model
- Lesson 4-4: Forwarding MPLS VPN Packets
- Lesson 4-5: Module Summary
- Lesson 4-6: Module Self-Check

### **Module 5: MPLS VPN Implementation**

- Lesson 5-1: Using MPLS VPN Mechanisms of Cisco IOS Platforms
- Lesson 5-2: Configuring an MP-BGP Session Between PE Routers
- Lesson 5-3: Configuring VRF Tables
- Lesson 5-4: Configuring Small-Scale Routing Protocols Between PE and CE Routers
- Lesson 5-5: Monitoring MPLS VPN Operations
- Lesson 5-6: Configuring OSPF as the Routing Protocol Between PE and CE Routers
- Lesson 5-7: Configuring BGP as the Routing Protocol Between PE and CE Routers
- Lesson 5-8: Troubleshooting MPLS VPNs
- Lesson 5-9: Module Summary
- Lesson 5-10: Module Self-Check

### **Module 6: Complex MPLS VPNs**

- Lesson 6-1: Introducing Overlapping VPNs
- Lesson 6-2: Introducing Central Services VPNs
- Lesson 6-3: Introducing the Managed CE Routers Service
- Lesson 6-4: Module Summary
- Lesson 6-5: Module Self-Check

#### **Module 7: Internet Access and MPLS VPNs**

- Lesson 7-1: Combining Internet Access with MPLS VPNs
- Lesson 7-1: Combining Internet Access with MPLS VPNs
- Lesson 7-3: Module Summary
- Lesson 7-4: Module Self-Check

### **Module 8: MPLS Traffic Engineering Overview**

- Lesson 8-1: Introducing MPLS Traffic Engineering Components
- Lesson 8-2: MPLS Traffic Engineering Operations
- Lesson 8-3: Configuring MPLS Traffic Engineering on Cisco IOS Platforms

BR TREINAMENTOS | www.brtreinamentos.com.br | (11) 3172-0064 Matriz: Av. Fagundes Filho 191 | Conj. 104 - Vila Monte Alegre | São Paulo SP Salas de aula: Av. Paulista 2006 | 18-andar Bela Vista | São Paulo SP

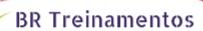

Lesson 8-4: Monitoring Basic MPLS TE on Cisco IOS Platforms

Lesson 8-5: Module Summary Lesson 8-6: Module Self-Check

#### Lab Detals:

Discovery 1: Verifying CEF Switching

Discovery 2: Enabling MPLS

Discovery 3: Change IP TTL Propagation

Discovery 4: Configure MP-IBGP

Discovery 5: Configure the VRF Instances

Discovery 6: Configure RIP as a PE-CE Routing Protocol Discovery 7: Configure EIGRP as a PE-CE Routing Protocol Discovery 8: Configure OSPF as a PE-CE Routing Protocol Discovery 9: Configure BGP as a PE-CE Routing Protocol

Discovery 10: Configure a Central Services VPN Discovery 11: Configure MPLS Traffic Engineering

Challenge 1: Implement the Service Provider's and Customer's IP Addressing and IGP Routing

Challenge 2: Implement the Core MPLS Environment in the Service Provider Network

Challenge 3: Implement EIGRP Based VPNs Challenge 4: Implement OSPF Based MPLS VPNs Challenge 5: Implement BGP Based MPLS VPNs Challenge 6: Implement MPLS Traffic Engineering